# *How Do I Get My Tax File Number*

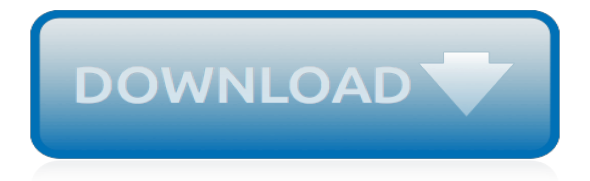

#### **How Do I Get My**

Click "F11" and see if the Yahoo! Toolbar reappears. Step. Right-click on an empty portion of the menu bar if full screen mode isn't the problem. Click the Yahoo! Toolbar entry if it doesn't have a check mark next to it. The Yahoo! Toolbar should appear on-screen. If you don't see an entry for Yahoo! Toolbar, it isn't installed on your browser.

## **How Do I Get My Yahoo! Toolbar Back? | Techwalla.com**

To get into task manager hold down CTRL  $+$  ALT  $+$  DEL at the same time and task manager will pop up on your screen giving you a list of options to do. Now click on the file button in the top left hand corner of the task manager screen. Now go down to new task or run and click on it. A new screen will pop up wanting you to do something.

### **How to Get Your Desktop Icons And Start Toolbar Back On ...**

Get your GED using official GED test study material, classes, and practice questions. Learn how to get a high school equivalency diploma with GED®.

### **Get Your GED - Classes, Online Practice Test, Study Guides ...**

Previously when I logged in to my Microsoft account, I would get to my desktop by default. Now when I log into my account, I get to a page of apps. That's great and all, but I need to get to my desktop.

## **Windows 10: How do I get to my desktop? - Microsoft Community**

Please make sure that the name of your Page follows our guidelines. Keep in mind that only official representatives can create a Page for an organization, business, brand or public figure. If you aren't an official representative and want to create a space for fans of a certain topic or celebrity, you can create a Facebook group.

## **Getting Started | Facebook Help Center | Facebook**

Adopt a Child Internationally, Check Immigration Case Status or Get a Green Card, Check the National Terrorism Advisory System, File a Civil Rights Complaint, Find Citizenship Resources, Find Flood Maps and Insurance, Get a Job at DHS, Move to the US, Practice Boating Safety, Prepare for a Disaster, Protect Yourself from and Report Cyber Attacks, Report Suspicious Activity, Submit a FOIA ...

### **How Do I? | Homeland Security**

If your account's security may have been affected, we'll ask you to do a security check. To get back into your account if you're being asked to do a security check, log into Facebook and follow the instructions to confirm your identity. If you can't remember your Facebook password, you can request a new password.

### **How can I get back into my account if I'm being asked to ...**

Differences between the Yahoo homepage and My Yahoo. Whether you use the Yahoo homepage or My Yahoo, you're getting the best content on the web. Learn more about our homepage and My Yahoo to decide which one is right for you.

### **Help for My Yahoo**

Welcome to My Yahoo. Get your headlines, email, quotes and more — all in one place.

### **My Yahoo**

Learn how to do just about everything at eHow. Find expert advice along with How To videos and articles, including instructions on how to make, cook, grow, or do almost anything.

### **eHow | eHow**

How do I update my billing info? Log in to your McAfee account. At the top of your My Account page, select My Account, and then click My Profile. At the top of the Billing Information section, click

Update. Enter your new credit card information and billing address, and then click Save. Get more info · Log in and get started

## **Antivirus Software and Internet Security For Your PC or ...**

Comment on Form 1095-B. Use the Comment on Tax Forms and Publications web form to provide feedback on the content of this product. Although we cannot respond individually to each comment, we do appreciate your feedback and will consider all comments submitted.

## **About Form 1095-B | Internal Revenue Service**

If Wi-Fi isn't available, or you just want the assurance of a wired connection, the Ethernet cable is your friend—just connect your PC to your router or modem, and then do your thing. If you're having trouble getting connected, check out Why can't I get online? to try to fix things.

### **Get online - support.microsoft.com**

If you do not have a Netflix button, you can usually find the Netflix app with your other internet apps and services. If you need help finding the app, search our Help Center for "Using Netflix on," followed by the brand name of your TV. There, you'll find steps for locating the app under the Set up Netflix tab.

### **How can I watch Netflix on my TV? - Netflix Help Center**

"How do I get my sister to sleep with me" is one of a multitude of strange, surprising, and often inappropriate Google Suggests. HuffPostTech picked our favorite inappropriate Google Suggests- then asked HuffPost readers to send their favorites. Check them out in the slideshow below.

## **'How Do I Get My Sister To Sleep With Me': The CRAZIEST ...**

How Do I Get My Dog to be a Therapy Dog? Household pets that are trained by the family, require no specialized therapy dog training, certification, registration, or documentation. Dogs must be well mannered and under the control of their handlers at all times.

## **How Do I Get My Dog to be a Therapy Dog?**

U.S. Citizens must get a passport for overseas travel. Start Here. Apply for a US Passport - All information on requirements for U.S. passport applications is found at the U.S. Department of State website, including requirements for first time applicants, how to renew your passport and what the current fees and procedures are.

### **Apply for a U.S. Passport | Homeland Security**

How do I get my site or mobile app on Google? We offer guidelines for building a crawler-friendly website. While there's no guarantee that our site crawler will find a particular site, following these guidelines should make your site appear in our search results.

### **Get your website on Google - Search Console Help**

Instagram Help Center. Help Center; How do I delete my account? When you delete your account, your profile, photos, videos, comments, likes and followers will be permanently removed. If you'd just like to take a break, you can temporarily disable your account instead.

### **How do I delete my account? | Instagram Help Center**

Windows detects your newest pictures and videos and doesn't import duplicate versions of older pictures or videos that you've already copied to your computer, so you can import your pictures and videos in a single step. You can then review and organize your pictures in the Pictures library.

[DEWALT Contractor Daily Logbook &](http://themommymemoirs.com/dewalt_contractor_daily_logbook.pdf), [The Adorno Reader](http://themommymemoirs.com/the_adorno_reader.pdf), [MCTS Guide to Configuring Microsoft Windows](http://themommymemoirs.com/mcts_guide_to_configuring_microsoft_windows_server_2008_applications_infrastructure.pdf) [Server 2008 Applications Infrastructure](http://themommymemoirs.com/mcts_guide_to_configuring_microsoft_windows_server_2008_applications_infrastructure.pdf), [Camera Obtrusa: The Action Documentaries of Hara Kazuo,](http://themommymemoirs.com/camera_obtrusa_the_action_documentaries_of_hara_kazuo.pdf) [The](http://themommymemoirs.com/the_physical_measurement_of_bone.pdf) [Physical Measurement of Bone,](http://themommymemoirs.com/the_physical_measurement_of_bone.pdf) [Religion and Human Security A Global Perspective,](http://themommymemoirs.com/religion_and_human_security_a_global_perspective.pdf) [Work Places The](http://themommymemoirs.com/work_places_the_psychology_of_the_physical_environment_in_offices_and_factories.pdf) [Psychology of the Physical Environment in Offices and Factories](http://themommymemoirs.com/work_places_the_psychology_of_the_physical_environment_in_offices_and_factories.pdf), [Misunderstanding Financial Crises Why We](http://themommymemoirs.com/misunderstanding_financial_crises_why_we_didnt_see_one_coming.pdf) [Didnt See One Coming](http://themommymemoirs.com/misunderstanding_financial_crises_why_we_didnt_see_one_coming.pdf), [Gene Knockout Protocols 1st Edition,](http://themommymemoirs.com/gene_knockout_protocols_1st_edition.pdf) [The Geometry of Four-Manifolds,](http://themommymemoirs.com/the_geometry_of_four_manifolds.pdf) [Desire Becomes](http://themommymemoirs.com/desire_becomes_her.pdf) [Her](http://themommymemoirs.com/desire_becomes_her.pdf), [Stories of Roman History from Cicero,](http://themommymemoirs.com/stories_of_roman_history_from_cicero.pdf) [Keyboard Duets from the 16th to the 20th Century for One or Two](http://themommymemoirs.com/keyboard_duets_from_the_16th_to_the_20th_century_for_one_or_two_pianos_an_introduction.pdf) [Pianos: An Introduction,](http://themommymemoirs.com/keyboard_duets_from_the_16th_to_the_20th_century_for_one_or_two_pianos_an_introduction.pdf) [CBS Combined Medical Services UPSC Entrance Examination,](http://themommymemoirs.com/cbs_combined_medical_services_upsc_entrance_examination.pdf) [Shakespeare, National](http://themommymemoirs.com/shakespeare_national_poet_playwright.pdf) [Poet-Playwright](http://themommymemoirs.com/shakespeare_national_poet_playwright.pdf), [Merde Excursions in Scientific, Cultural, and Socio-Historical Coprology](http://themommymemoirs.com/merde_excursions_in_scientific_cultural_and_socio_historical_coprology.pdf), [Sheffield Steel and](http://themommymemoirs.com/sheffield_steel_and_america_a_century_of_commercial_and_technological_interdependence_1830_1930.pdf) [America A Century of Commercial and Technological Interdependence, 1830-1930,](http://themommymemoirs.com/sheffield_steel_and_america_a_century_of_commercial_and_technological_interdependence_1830_1930.pdf) [Staking Her Claim: Life Of](http://themommymemoirs.com/staking_her_claim_life_of_belinda_mulrooney.pdf) [Belinda Mulrooney](http://themommymemoirs.com/staking_her_claim_life_of_belinda_mulrooney.pdf), [Toolkit for Conducting Base Line Survey](http://themommymemoirs.com/toolkit_for_conducting_base_line_survey.pdf), [Skinwalker](http://themommymemoirs.com/skinwalker.pdf), [George Orwell A Humanistic](http://themommymemoirs.com/george_orwell_a_humanistic_perspective.pdf) [Perspective,](http://themommymemoirs.com/george_orwell_a_humanistic_perspective.pdf) [SCM Studyguide: Christian Spirituality \(SCM Study Guide\),](http://themommymemoirs.com/scm_studyguide_christian_spirituality_scm_study_guide.pdf) [Borderline Conditions and Pathological](http://themommymemoirs.com/borderline_conditions_and_pathological_narcissism_master_work_series.pdf) [Narcissism \(Master Work Series\)](http://themommymemoirs.com/borderline_conditions_and_pathological_narcissism_master_work_series.pdf), [International English: A Guide to the Varieties of Standard English,](http://themommymemoirs.com/international_english_a_guide_to_the_varieties_of_standard_english.pdf) [Linear](http://themommymemoirs.com/linear_programming_foundations_and_extensions.pdf) [Programming : Foundations and Extensions,](http://themommymemoirs.com/linear_programming_foundations_and_extensions.pdf) [College Geometry Using the Geometer Sketchpad](http://themommymemoirs.com/college_geometry_using_the_geometer_sketchpad.pdf), [Viva Vermont!,](http://themommymemoirs.com/viva_vermont.pdf) [101 Healthiest Foods: A Quick and Easy Guide to the Fruits, Vegetables, Carbs and Proteins that Can](http://themommymemoirs.com/101_healthiest_foods_a_quick_and_easy_guide_to_the_fruits_vegetables_carbs_and_proteins_that_can.pdf), [Shaping](http://themommymemoirs.com/shaping_the_west_american_sculptors_of_the_19th_century.pdf) [the West American Sculptors of the 19th Century](http://themommymemoirs.com/shaping_the_west_american_sculptors_of_the_19th_century.pdf), [In Defense of the Indians: The Defense of the Most Reverend](http://themommymemoirs.com/in_defense_of_the_indians_the_defense_of_the_most_reverend_lord_don_fray_bartolome_de_las_casas_o.pdf) [Lord, Don Fray Bartolome De Las Casas, o](http://themommymemoirs.com/in_defense_of_the_indians_the_defense_of_the_most_reverend_lord_don_fray_bartolome_de_las_casas_o.pdf), [Sister and I](http://themommymemoirs.com/sister_and_i.pdf)